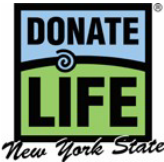

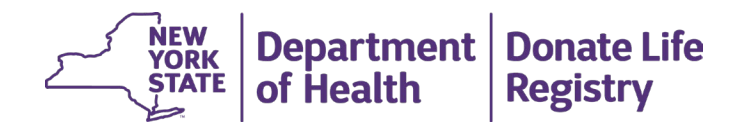

## **ریاست نیویارک ڈونیٹ لائف (Life Donate (رجسڻری سے خارج ہونے کا فارم**

donatelife.ny.gov | 1-866-NY-DONOR

آپ gov.ny.donatelife پر ریاست نیویارک ڈونیٹ لائف رجسڻری سے آن لائن خود کو خارج کروا سکتے ہیں یا نیچے دیئے گئے پتے پر اس فارم کو مکمل کر کے، دستخط اور جمع کرتے ہوئے خارج کرنے کی درخواست کر سکتے ہیں۔

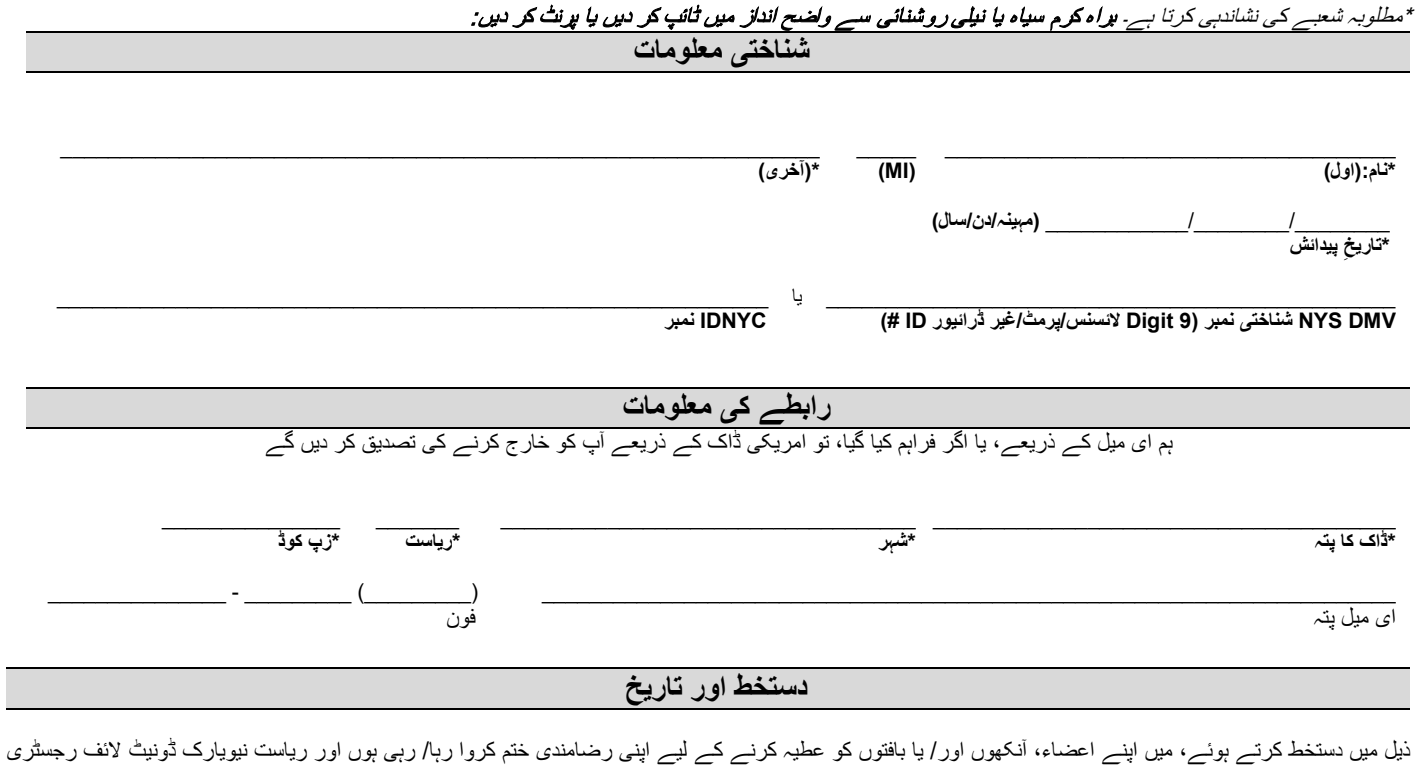

سے خارج ہونے کی درخواست کر رہا/ کر رہی ہوں۔

 $\_$  , and the set of the set of the set of the set of the set of the set of the set of the set of the set of the set of the set of the set of the set of the set of the set of the set of the set of the set of the set of th **\*دستخط**  $\frac{1}{\sqrt{2\pi}}$ **\*تاریخ**

**اس فارم کو مکمل کریں، اس پر دستخط کریں اور تاریخ لکھیں۔ NYS ڈونیٹ لائف رجسڻری کو بذریعۂ ای میل جمع کروائیں: gov.ny.donatelife@registry یا بذریعۂ امریکی ڈاک یہاں ارسال کریں: New York State Donate Life Registry, 185 Jordan Road, Troy, New York 12180**